### **Cardpeek Crack Download**

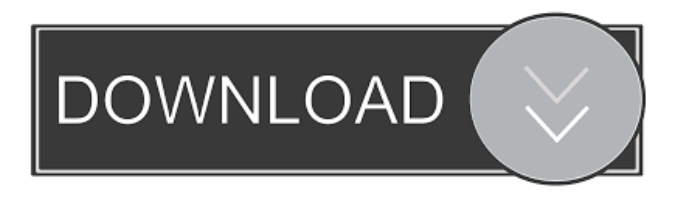

#### **Cardpeek Crack+ [32|64bit] (Latest)**

How to install cardpeek Cracked Version: On Ubuntu: 1. Install Python3 & GTK+ 2 libraries: Code: sudo apt-get install python3-gtk2 2. You need to install the required libraries to access the cardpeek. So we will need to do the following: Open cardpeek. There are many languages supported: 1. Open the terminal: Code: nano ~/.cardpeekrc 2. At the end of the file, type: Code: [MenuShell] menushell = yes 3. For Windows: Code: Press CTRL+O (keyboard shortcut) Enter or paste the following line and press CTRL+X (keyboard shortcut) Code: MenuShell=yes Now open the app by typing in the terminal: Code: ./Cardpeek.py or Code: python Cardpeek.py 4. If you do not have the required libraries, you can do the following: Code: sudo apt-get install python3-tk sudo apt-get install python-pip sudo pip3 install pycardpeek 5. Start using cardpeek. To enable CardPeek on Ubuntu: You need to follow these steps: 1. Open the terminal Code: gsettings set org.gnome.nautilus.homepagecan-open-in-terminal 'false' 2. Open Nautilus Code: gsettings set org.gnome.nautilus.homepage-can-open-in-terminal 'true' And you are done! For further information on how to install and use Cardpeek on Ubuntu, just type this: How to open cardpeek To open the cardpeek window, open the terminal (CTRL+ALT+T) and type: Code: Cardpeek or Code: python Cardpeek.py Now, open the CardPeek window: 1. Type in the terminal: Code: gsettings set org.gnome.nautilus.homepage-can-open-

#### **Cardpeek Crack +**

You can use the Keymacro to add entries to the Keymacro database. But don't forget to press the 'Add' button. Supported Cards: None as of now. I will update this list as soon as I find a new card. Please Note: You may need to install Python (version 2.5+) to get past the installation step. For Python 2.4, go to the version 2.5 download page Current version is 0.1.0. cardpeek Crack is a neat application that allows you to read ISO7816 smart cards. Here are included most of the cards that have the yellow square chip on its surface. The app feature a GTK (Gimp Tool Kit) user interface to represent the card information as a tree view. It can also be improved if you posses the technical means; extendable with a scripting language (LUA). The tool was developed with the sole purpose to allow smart card owners to check information that is stored as data in the small chips. The tool can work with a wide range of cards, as listed below: One of the branches that use the card on a daily basis is the banking system. So, EMV "chip and PIN" bank cards, including VISA, MasterCard, CB and UK Post Office Account contact cards; PayWave

(VISA) and PayPass (MasterCard) contactless cards. Regarding the transportation/migration system, the app can scan Electronic/Biometric passports, which have an embedded contactless chip, The Belgian eID card, Calypso transport cards including Navigo transport cards used in Paris, MOBIB cards used in Brussels, RavKav cards used in Israel and VIVA cards used in Lisbon. Cracked cardpeek With Keygen can also scan SIM cards (without USIM data used in recent cards) French health cards and some Mifare cards. Due to the fact that not all personal data is inscribed on the plastic cards So if you are interested in the information, you don't see written on your cards, you can give this app try. KEYMACRO Description: You can use the Keymacro to add entries to the Keymacro database. But don't forget to press the 'Add' button. Supported Cards: None as of now. I will update this list as soon as I find a new card. Please Note: You may need to install Python (version 2.5+) to

1d6a3396d6

# **Cardpeek [2022-Latest]**

Cardpeek is a GTK-based application to allow smart card users to check the information stored in their cards. The application reads data from ISO7816 cards like: 'Smart cards having a contactless chip and the common contact pin used to read the information from it. 'Smart cards having a contactless chip but without an associated pin. 'VISA, MASTERCARD, CAFE CARD, CHICAGO CARD, AMERICAN EXPRESS, etc. contactless smart cards. 'PayWave, PAYPASS and PAYPAL contactless smart cards. 'A EMV contactless smart card (the one having the typical yellow square chip on the front side). 'Health cards having a contactless chip. 'One of the SIM cards included in some mobile phones: USIM, HSC, TAT, etc. Description 1.78.4 2017-06-07 \* Fixed the method for checking the USIM data of SIM cards on some mobile devices. \* Added support for UK (HMRC) eID cards (used to validate electronic tax documents). \* Added support for American Express Serve/Pro and Maestro contactless cards. \* Added support for Mifare classic smart cards. \* Added support for Chinese health cards. \* Fixed some memory leaks. \* Now the app will no longer ask for root privileges. 1.78.3 2016-10-11 \* Added support for Apple Pay and Apple PayM transaction cards. \* Added support for the PayPass contactless smart card. \* Added support for Mifare classic smart cards. \* Fixed the compatibility with Qt5 \* Improved the app UX. \* Fixed some bugs. 1.78.2 2016-06-15 \* Added support for VISA (B1) and MasterCard (B1) contactless smart cards. \* Added support for PayPass contactless smart cards. \* Added support for Mifare classic smart cards. \* Fixed the bug that prevented the app to access the USIM data of SIM cards on some devices. \* Fixed the compatibility with Qt5. 1.78.1 2016-04-26 \* Added support for American Express and Amex Everyday contactless cards. \* Added support for PayWave and PayPass contactless smart cards. \* Fixed the bug that

### **What's New in the?**

Cardpeek is a neat application that allows you to read ISO7816 smart cards. Here are included most of the cards that have the yellow square chip on its surface. The app feature a GTK (Gimp Tool Kit) user interface to represent the card information as a tree view. It can also be improved if you posses the technical means; extendable with a scripting language (LUA). The tool was developed with the sole purpose to allow smart card owners to check information that is stored as data in the small chips. The tool can work with a wide range of cards, as listed below: One of the branches that use the card on a daily basis is the banking system. So, EMV "chip and PIN" bank cards, including VISA, MasterCard, CB and UK Post Office Account contact cards; PayWave (VISA) and PayPass (MasterCard) contactless cards. Regarding the transportation/migration system, the app can scan Electronic/Biometric passports, which have an embedded contactless chip, The Belgian eID card, Calypso transport cards including Navigo transport cards used in Paris, MOBIB cards used in Brussels, RavKav cards used in Israel and VIVA cards used in Lisbon. Cardpeek can also scan SIM cards (without USIM data used in recent cards) French health cards and some Mifare cards. Due to the fact that not all personal data is inscribed on the plastic cards So if you are interested in the information, you don't see written on your cards, you can give this app try. Kurt Gurus Iggy Copyright (C) 2012 Iggy All Rights Reserved. Redistribution and use in source and binary forms, with or without modification, are permitted provided that the following conditions are met: 1. Redistributions of source code must retain the above copyright notice, this list of conditions and the following disclaimer. 2. Redistributions in binary form must reproduce the above copyright notice, this list of conditions and the following disclaimer in the documentation and/or other materials provided with the distribution. THIS SOFTWARE IS PROVIDED BY IGGY "AS IS" AND ANY EXPRESS OR IMPLIED WARRANTIES, INCLUDING, BUT NOT LIMITED TO, THE IMPLIED WARRANTIES OF MERCHANTABILITY AND FITNESS

# **System Requirements For Cardpeek:**

· Processor: 1.8 GHz Dual Core Intel CPU · RAM: 1 GB · Hard Disk: 1 GB · DirectX: Version 9.0 Windows 8 compatible, Windows 7 compatible. Minimum requirement: - Notepad, Paint, Ms Word & GIMP Instructions: 1. Extract the contents of the zip file into your computer. 2. Open the RAR file that is inside the zip. 3. Select "Install.bat" from the first R

[https://solvefortomorrow.com/upload/files/2022/06/9KuHkJSuy2TbTGWUPTvz\\_07\\_1367ca3a4864533dc8f07651a7d653b1\\_fi](https://solvefortomorrow.com/upload/files/2022/06/9KuHkJSuy2TbTGWUPTvz_07_1367ca3a4864533dc8f07651a7d653b1_file.pdf) [le.pdf](https://solvefortomorrow.com/upload/files/2022/06/9KuHkJSuy2TbTGWUPTvz_07_1367ca3a4864533dc8f07651a7d653b1_file.pdf)

<http://www.wellbeingactivity.com/2022/06/07/visual-browser-crack-activator-free-download-updated-2022/>

<https://myhomemart.net/rewasd-10-60-crack-free-mac-win/shopping-and-product-reviews/>

[https://2z31.com/wp-content/uploads/2022/06/Portable\\_Data\\_Converter.pdf](https://2z31.com/wp-content/uploads/2022/06/Portable_Data_Converter.pdf)

<http://www.filmwritten.org/wp-content/uploads/2022/06/torkav.pdf>

[https://secureservercdn.net/50.62.88.172/yzb.2e7.myftpupload.com/wp-](https://secureservercdn.net/50.62.88.172/yzb.2e7.myftpupload.com/wp-content/uploads/2022/06/kacifayr.pdf?time=1654565074)

[content/uploads/2022/06/kacifayr.pdf?time=1654565074](https://secureservercdn.net/50.62.88.172/yzb.2e7.myftpupload.com/wp-content/uploads/2022/06/kacifayr.pdf?time=1654565074)

<https://amlakkaro.com/querydacl-crack-activation-key-download-for-pc/>

<https://www.matera2029.it/wp-content/uploads/2022/06/salmag.pdf>

<https://speedhunters.al/wp-content/uploads/2022/06/talbraf.pdf>

<http://www.hommdb.com/maps/heroes-2/pomodolfo-with-registration-code-free-mac-win-2022/>

<https://oregonflora.org/checklists/checklist.php?clid=19041>

<https://wakelet.com/wake/qHY7vk-CjJv8DXqBEBjcs>

[https://atmosphere-residence.ro/wp-content/uploads/MagicScore\\_Print\\_Sheet\\_Music.pdf](https://atmosphere-residence.ro/wp-content/uploads/MagicScore_Print_Sheet_Music.pdf)

<https://serv.biokic.asu.edu/pacific/portal/checklists/checklist.php?clid=5506>

<https://malekrealty.org/video-browser-2-crack/>

<https://murahlo.com/wp-content/uploads/2022/06/shannan.pdf>

<https://koenigthailand.com/wp-content/uploads/2022/06/imaall.pdf>

<http://moonreaderman.com/svg-kit-for-adobe-creative-suite-4-0-0-825-crack-download-april-2022/>

<https://myhomemart.net/abc-amber-thunderbird-converter-crack-with-full-keygen-download/diet-guide/>

<https://2figureout.com/foobar2000-2008-crack-lifetime-activation-code-free-mac-win-april-2022/>